## **Chapter 11**

# **How to create databases, tables, and indexes**

### **Objectives**

#### **Applied**

- Given the design for a database, write the DDL statements to create the tables, constraints, and indexes that are required.
- Write a script that includes all of the DDL statements for creating the tables of a database.
- Use MySQL Workbench to work with the columns, data, constraints, and indexes, for a table.

### **Objectives (cont.)**

#### **Knowledge**

- Describe how each of these types of constraints restricts the values that can be stored in a table: not null, unique, primary key, and foreign key.
- Describe the difference between a column-level constraint and a table-level constraint.
- Describe the use of an index.
- Describe the use of a script for creating the tables of a database.
- Describe two character sets that are commonly used with MySQL and the pros and cons of each character set.
- Describe how a collation works with a character set.
- Describe two storage engines that are commonly used with MySQL and the pros and cons of each engine.

### **How to use the CREATE DATABASE statement Syntax**

**CREATE DATABASE [IF NOT EXISTS] db\_name**

#### **Attempt to create a database named AP**

**CREATE DATABASE ap**

**Create a database named AP only if it doesn't exist**

**CREATE DATABASE IF NOT EXISTS ap**

#### **How to use the DROP DATABASE statement**

#### **Syntax**

**DROP DATABASE [IF EXISTS] db\_name**

#### **Attempt to drop a database named AP**

**DROP DATABASE ap**

#### **Drop a database named AP only if it exists**

**DROP DATABASE IF EXISTS ap**

#### **How to use the USE statement**

#### **Syntax**

**USE db\_name**

#### **Select a database named AP**

**USE ap**

### **The syntax of the CREATE TABLE statement**

```
CREATE TABLE [db_name.]table_name
(
   column_name_1 data_type [column_attributes] 
   [, column_name_2 data_type [column_attributes]]...
   [, table_level_constraints]
)
```
### **Common column attributes**

- **NOT NULL**
- **UNIQUE**
- **DEFAULT default\_value**
- **AUTO\_INCREMENT**

### **A statement that creates a table without column attributes**

```
CREATE TABLE vendors
(
  vendor_id INT,
  vendor_name VARCHAR(50)
)
```
### **A statement that creates a table with column attributes**

```
CREATE TABLE vendors
(
 vendor_id INT NOT NULL UNIQUE
                           AUTO_INCREMENT,
  vendor_name VARCHAR(50) NOT NULL UNIQUE
)
```
### **Another statement that creates a table with column attributes**

```
CREATE TABLE invoices
(
 invoice id INT NOT NULL UNIQUE,
 vendor id INT NOT NULL,
 invoice number VARCHAR(50) NOT NULL,
  invoice_date DATE,
  invoice_total DECIMAL(9,2) NOT NULL,
 payment_total DECIMAL(9,2) DEFAULT 0
)
```
### **The syntax of a column-level primary key constraint**

**column\_name data\_type PRIMARY KEY column\_attributes** 

### **A table with column-level constraints**

```
CREATE TABLE vendors
(
 vendor id INT PRIMARY KEY AUTO INCREMENT,
  vendor_name VARCHAR(50) NOT NULL UNIQUE
)
```
#### **The syntax of a table-level primary key constraint**

**[CONSTRAINT [constraint\_name]] PRIMARY KEY (column\_name\_1[, column\_name\_2]...)**

#### **A table with table-level constraints**

```
CREATE TABLE vendors
(
 vendor_id INT AUTO_INCREMENT,
 vendor name VARCHAR(50) NOT NULL,
  CONSTRAINT vendors_pk PRIMARY KEY (vendor_id),
  CONSTRAINT vendor_name_uq UNIQUE (vendor_name)
)
```
### **A table with a two-column primary key constraint**

```
CREATE TABLE invoice_line_items
(
 invoiceid INT NOT NULL,
 invoice sequence INT NOT NULL,
  line_item_description VARCHAR(100) NOT NULL,
  CONSTRAINT line_items_pk
      PRIMARY KEY (invoice_id, invoice_sequence)
)
```
### **The syntax of a column-level foreign key constraint**

**[CONSTRAINT] REFERENCES table\_name (column\_name) [ON DELETE {CASCADE|SET NULL}]**

#### **A table with a column-level foreign key constraint**

```
CREATE TABLE invoices
(
  invoice_id INT PRIMARY KEY,
 vendor id INT REFERENCES vendors (vendor id),
  invoice_number VARCHAR(50) NOT NULL UNIQUE
)
```
#### **The syntax of a table-level foreign key constraint**

```
[CONSTRAINT constraint_name] 
  FOREIGN KEY (column_name_1[, column_name_2]...)
  REFERENCES table_name (column_name_1
                        [, column_name_2]...)
   [ON DELETE {CASCADE|SET NULL}]
```
#### **A table with a table-level foreign key constraint**

```
CREATE TABLE invoices
(
  invoice_id INT PRIMARY KEY,
 vendor_id INT NOT NULL,
  invoice_number VARCHAR(50) NOT NULL UNIQUE,
  CONSTRAINT invoices_fk_vendors
    FOREIGN KEY (vendor_id)
        REFERENCES vendors (vendor_id)
)
```
#### **An INSERT statement that fails because a related row doesn't exist**

```
INSERT INTO invoices
VALUES (1, 1, '1')
```
#### **The response from the system**

```
Error Code: 1452. Cannot add or update a child row: a 
foreign key constraint fails ('ex'.'invoices', CONSTRAINT 
'invoices_fk_vendors' FOREIGN KEY ('vendor_id') 
REFERENCES 'vendors' ('vendor_id'))
```
#### **A constraint that uses the ON DELETE clause**

**CONSTRAINT invoices\_fk\_vendors FOREIGN KEY (vendor\_id) REFERENCES vendors (vendor\_id) ON DELETE CASCADE**

#### **Terms to know**

- Constraint
- Column-level constraint
- Table-level constraint
- Not null constraint
- Unique constraint
- Primary key constraint
- Foreign key constraint

### **The syntax for modifying the columns of a table**

```
ALTER TABLE [db_name.]table_name
{
ADD column_name data_type [column_attributes] |
DROP COLUMN column_name |
MODIFY column_name data_type [column_attributes]
}
```
#### **A statement that adds a new column**

**ALTER TABLE vendors ADD last\_transaction\_date DATE**

#### **A statement that drops a column**

**ALTER TABLE vendors DROP COLUMN last\_transaction\_date**

#### **A statement that changes the length of a column**

**ALTER TABLE vendors MODIFY vendor\_name VARCHAR(100) NOT NULL UNIQUE**

#### **A statement that changes the type of a column**

**ALTER TABLE vendors MODIFY vendor\_name CHAR(100) NOT NULL UNIQUE**

#### **A statement that changes the default value**

**ALTER TABLE vendors MODIFY vendor\_name VARCHAR(100) NOT NULL DEFAULT 'New Vendor'**

#### **A statement that fails because it would lose data**

**ALTER TABLE vendors MODIFY vendor\_name VARCHAR(10) NOT NULL UNIQUE**

#### **The response from the system**

**Error Code: 1265. Data truncated for column 'vendor\_name' at row 1**

#### **The syntax for modifying the constraints of a table**

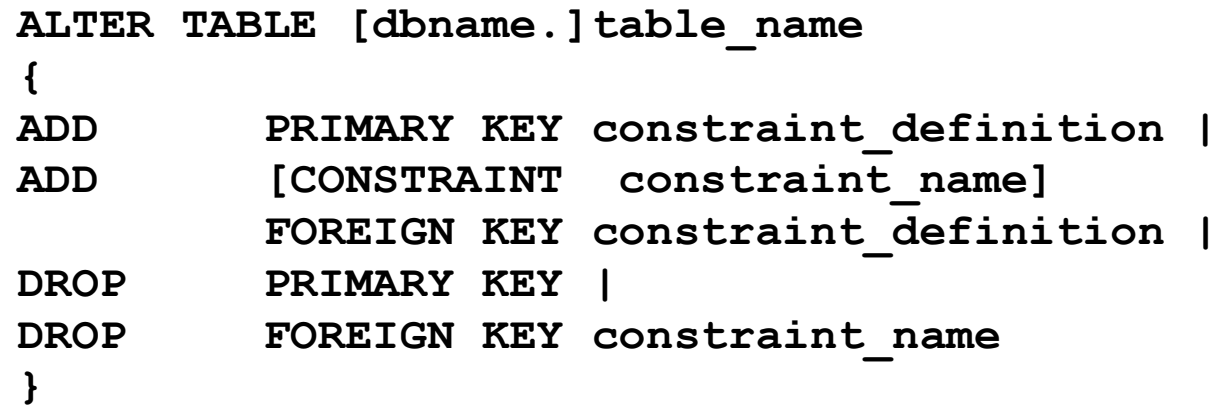

#### **A statement that adds a primary key constraint**

**ALTER TABLE vendors ADD PRIMARY KEY (vendor\_id)**

#### **A statement that adds a foreign key constraint**

**ALTER TABLE invoices ADD CONSTRAINT invoices\_fk\_vendors FOREIGN KEY (vendor\_id) REFERENCES vendors (vendor\_id)**

#### **A statement that drops a primary key constraint**

**ALTER TABLE vendors DROP PRIMARY KEY**

#### **A statement that drops a foreign key constraint**

**ALTER TABLE invoices DROP FOREIGN KEY invoices\_fk\_vendors**

#### **A statement that renames a table**

**RENAME TABLE vendors TO vendor**

#### **A statement that deletes all data from a table**

**TRUNCATE TABLE vendor**

#### **A statement that deletes a table from the current database**

**DROP TABLE vendor**

#### **A statement that qualifies the table to be deleted**

**DROP TABLE ex.vendor**

#### **A statement that returns an error due to a foreign key reference**

**DROP TABLE vendors**

#### **The response from the system**

**Error Code: 1217. Cannot delete or update a parent row: a foreign key constraint fails**

#### **The syntax of the CREATE INDEX statement**

**CREATE [UNIQUE] INDEX index\_name ON [dbname.]table\_name (column\_name\_1 [ASC|DESC][, column\_name\_2 [ASC|DESC]]...)**

#### **A statement that creates an index based on a single column**

**CREATE INDEX invoices\_invoice\_date\_ix ON invoices (invoice\_date)**

#### **A statement that creates an index based on two columns**

**CREATE INDEX invoices\_vendor\_id\_invoice\_number\_ix ON invoices (vendor\_id, invoice\_number)**

#### **A statement that creates a unique index**

CREATE UNIQUE INDEX vendors vendor phone ix  **ON vendors (vendor\_phone)**

#### **A statement that creates an index that's sorted in descending order**

**CREATE INDEX invoices\_invoice\_total\_ix ON invoices (invoice\_total DESC)**

#### **A statement that drops an index**

DROP INDEX vendors vendor phone ix ON vendors

#### **The SQL script that creates the AP database**

```
-- create the database
DROP DATABASE IF EXISTS ap;
CREATE DATABASE ap;
-- select the database
USE ap;
-- create the tables
CREATE TABLE general_ledger_accounts
(
 account number INT PRIMARY KEY,
  account_description VARCHAR(50) UNIQUE
);
CREATE TABLE terms
(
 terms id INT PRIMARY KEY,
 terms description VARCHAR(50) NOT NULL,
```

```
terms due days INT NOT NULL
```
**);**

#### **The SQL script (continued)**

**CREATE TABLE vendors**

**(**

vendor id **INT PRIMARY KEY AUTO INCREMENT**, **vendor name VARCHAR(50) NOT NULL UNIQUE, vendor\_address1 VARCHAR(50), vendor\_address2 VARCHAR(50), vendor city VARCHAR(50) NOT NULL,** vendor state CHAR(2) NOT NULL,  **vendor\_zip\_code VARCHAR(20) NOT NULL, vendor** phone **VARCHAR(50)**, vendor contact last name **VARCHAR(50)**, vendor contact first name **VARCHAR(50)**, default terms id **INT** NOT NULL, default account number **INT** NOT NULL,  **CONSTRAINT vendors\_fk\_terms FOREIGN KEY (default\_terms\_id) REFERENCES terms (terms\_id), CONSTRAINT vendors\_fk\_accounts FOREIGN KEY (default\_account\_number) REFERENCES general\_ledger\_accounts (account\_number) );**

#### **The SQL script (continued)**

**CREATE TABLE invoices**

**(**

invoice id INT PRIMARY KEY AUTO INCREMENT, vendor id **INT** NOT NULL, invoice number VARCHAR(50) NOT NULL, invoice date DATE NOT NULL,  **invoice\_total DECIMAL(9,2) NOT NULL,** payment total DECIMAL(9,2) NOT NULL DEFAULT 0,  **credit\_total DECIMAL(9,2) NOT NULL DEFAULT 0,** terms id **INT** NOT NULL, invoice due date DATE NOT NULL, payment date DATE,  **CONSTRAINT invoices\_fk\_vendors FOREIGN KEY (vendor\_id) REFERENCES vendors (vendor\_id), CONSTRAINT invoices\_fk\_terms FOREIGN KEY (terms\_id) REFERENCES terms (terms\_id) );**

#### **The SQL script (continued)**

```
CREATE TABLE invoice_line_items
(
 invoiceid INT NOT NULL,
 invoice sequence INT NOT NULL,
 account number INT NOT NULL,
 line item amount DECIMAL(9,2) NOT NULL,
  line_item_description VARCHAR(100) NOT NULL,
  CONSTRAINT line_items_pk
   PRIMARY KEY (invoice id, invoice sequence),
  CONSTRAINT line_items_fk_invoices
    FOREIGN KEY (invoice_id)
    REFERENCES invoices (invoice_id),
  CONSTRAINT line_items_fk_acounts
    FOREIGN KEY (account_number)
    REFERENCES general_ledger_accounts (account_number)
);
-- create an index
```

```
CREATE INDEX invoices_invoice_date_ix
   ON invoices (invoice_date DESC);
```
#### **The column definitions for the Invoices table**

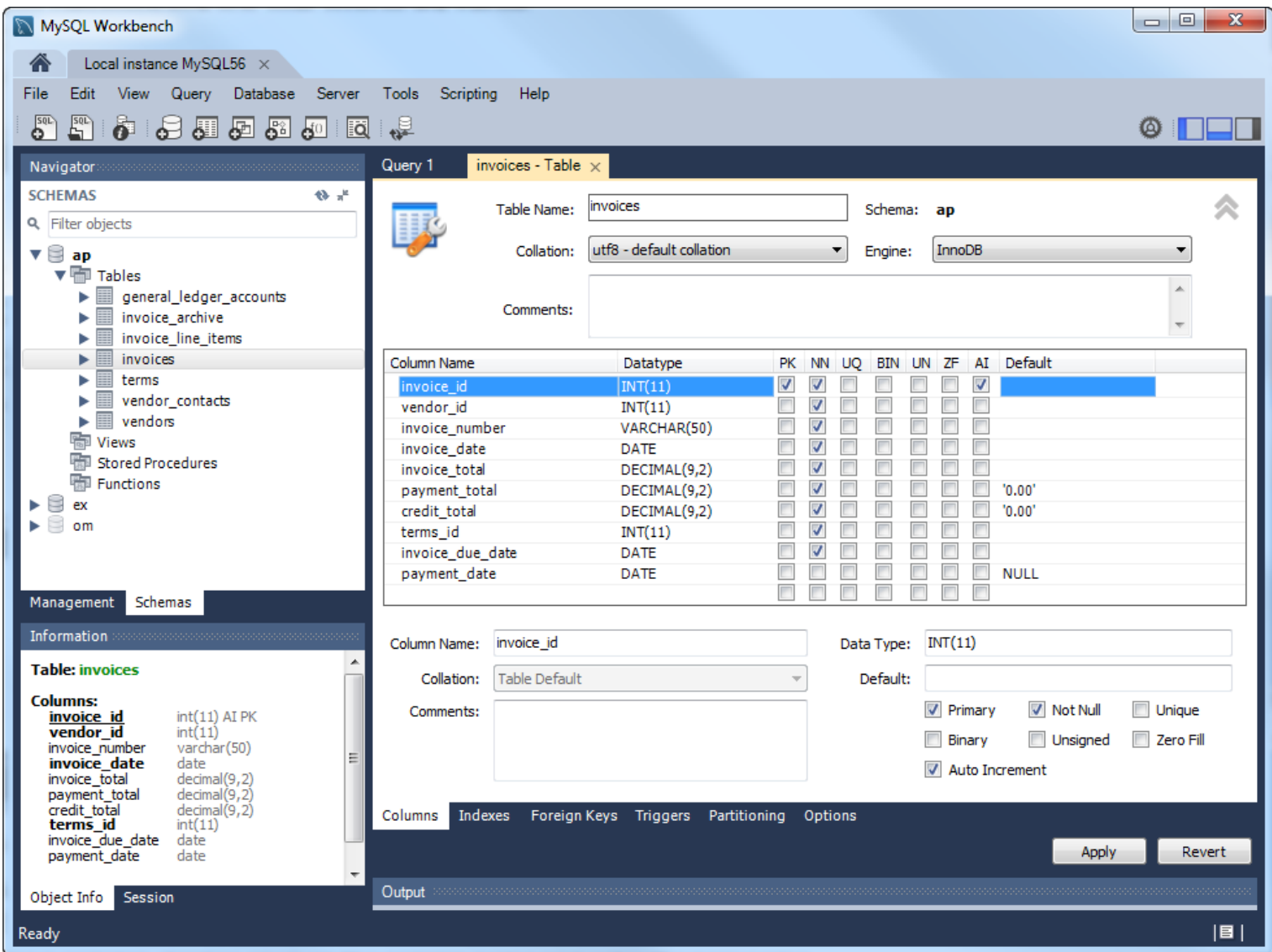

#### **The indexes for the Invoices table**

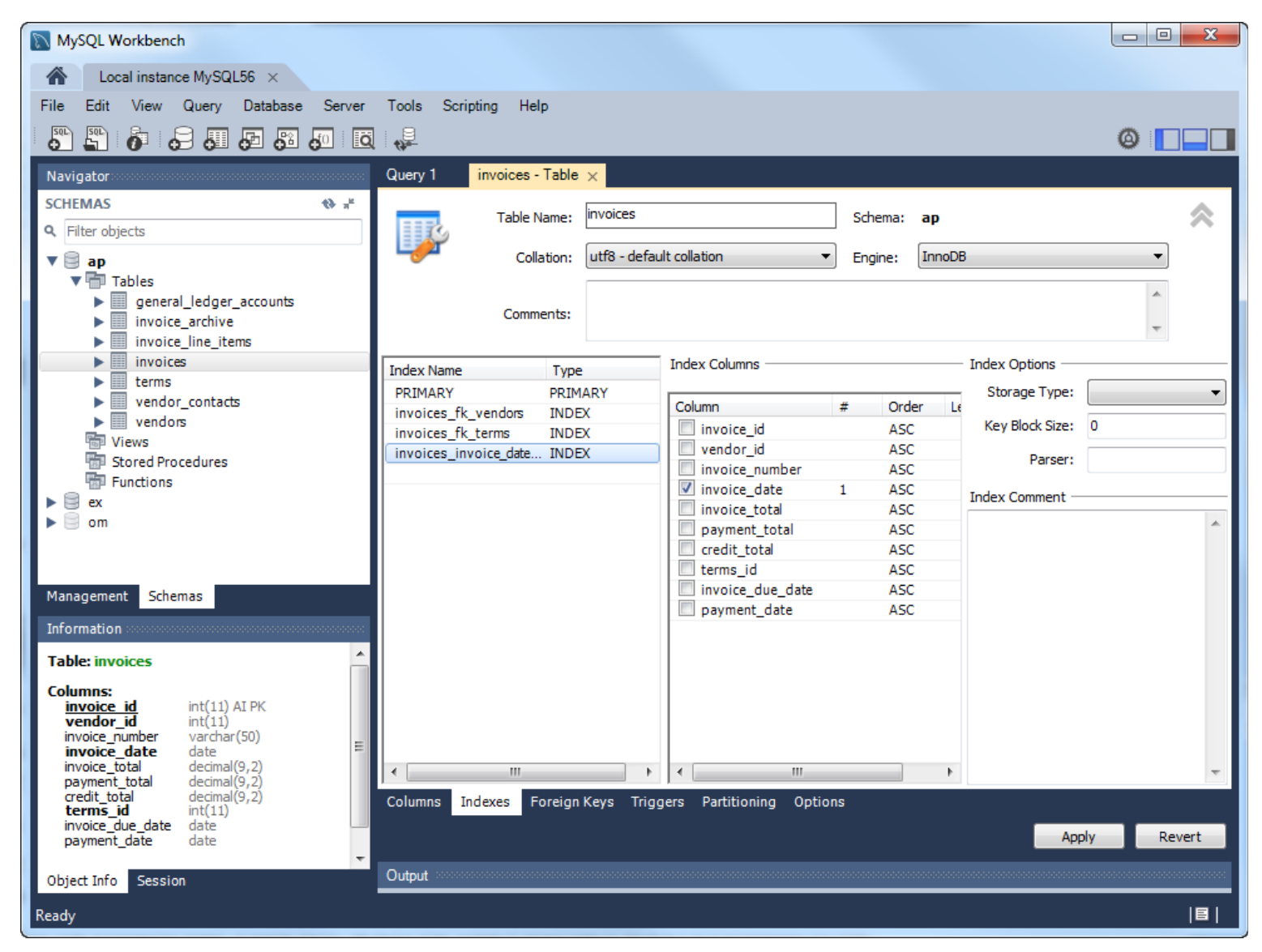

### **The foreign keys for the Invoices table**

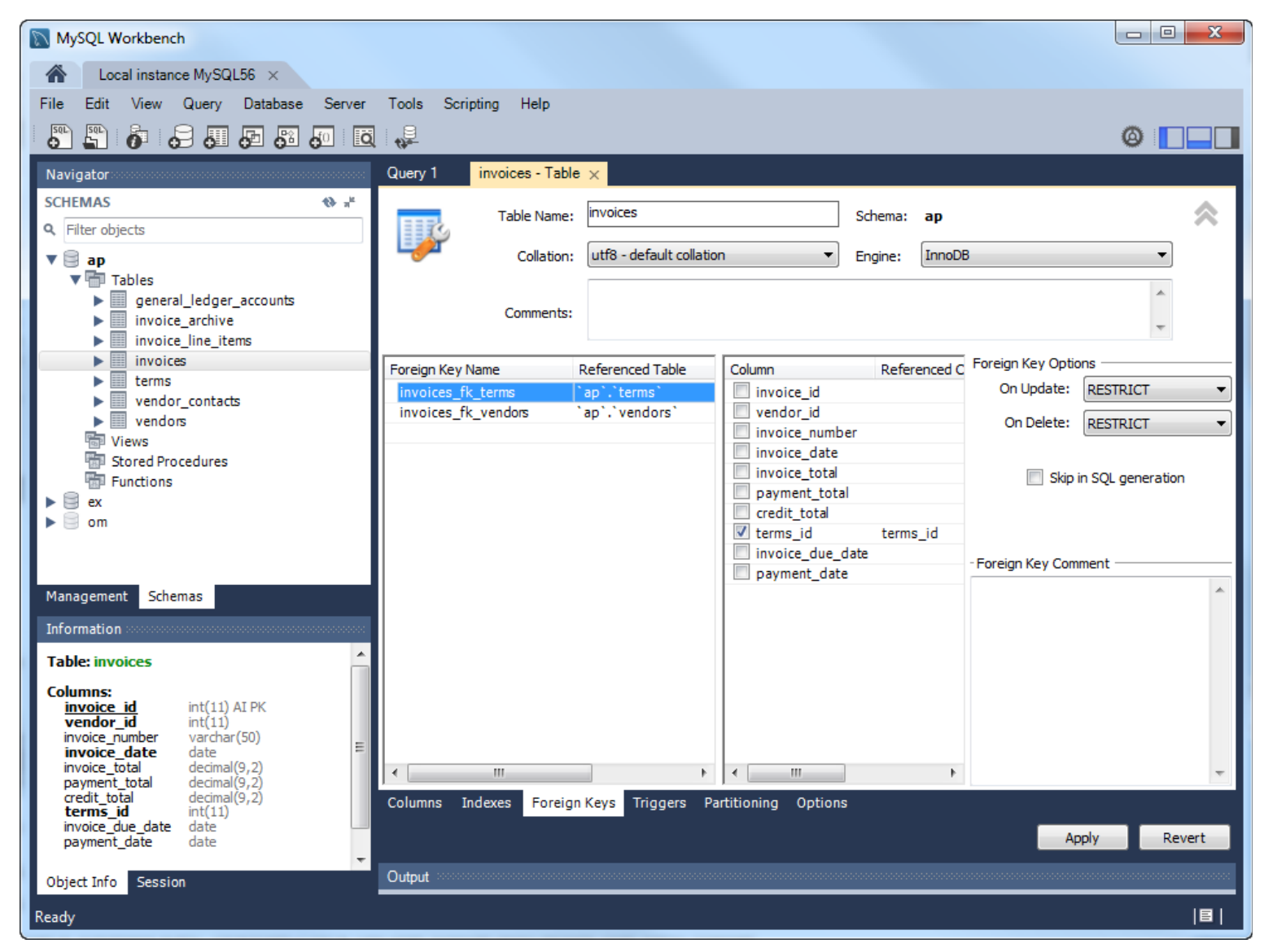

### **Two commonly used character sets**

- latin1
- utf8

#### **Four collations for the latin1 character set**

- latin1\_swedish\_ci
- latin1\_general\_ci
- latin1\_general\_cs
- latin1\_bin

#### **Four collations for the utf8 character set**

- utf8\_general\_ci
- utf8\_unicode\_ci
- utf8\_spanish\_ci
- utf8\_bin

### **Collation names**

- If the name ends with ci, the collation is case-insensitive.
- If the name ends with cs, the collation is case-sensitive.
- If the name ends with bin, the collation is binary.

#### **How to view all available character sets for a server**

#### **SHOW CHARSET**

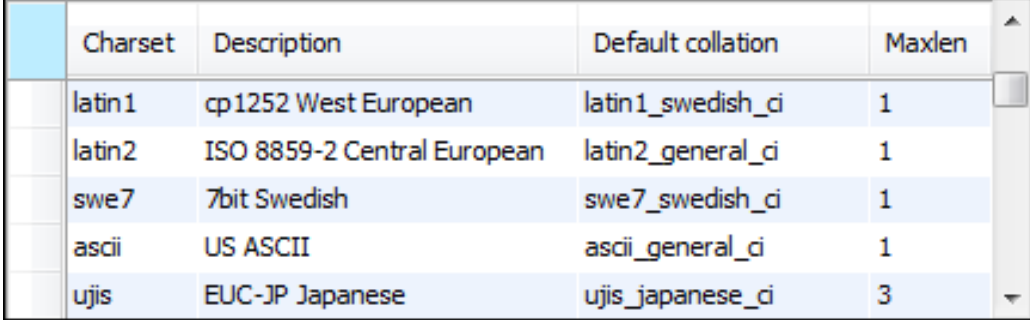

### **How to view a specific character set**

**SHOW CHARSET LIKE 'latin1'**

#### **How to view all available collations for a server**

#### **SHOW COLLATION**

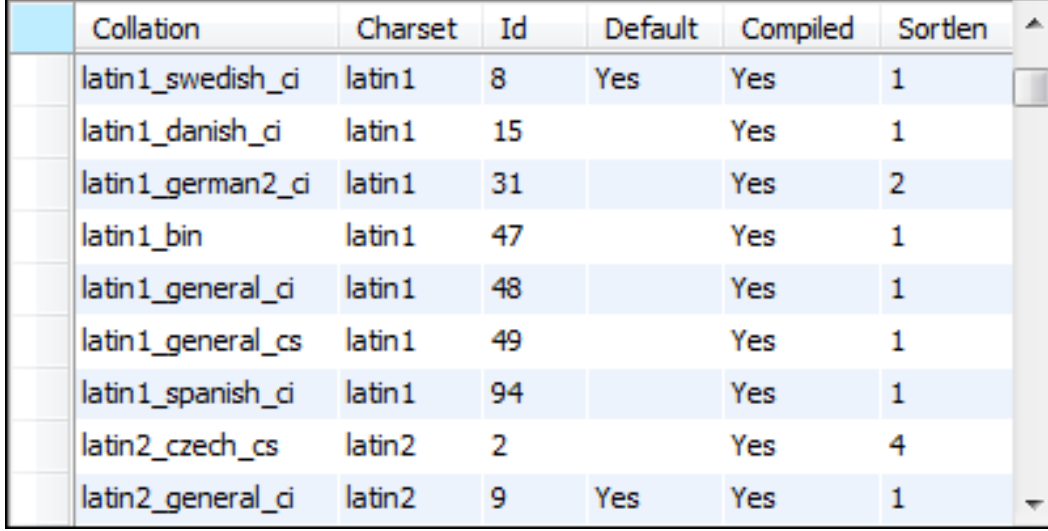

#### **How to view all available collations for a specific character set**

**SHOW COLLATION LIKE 'latin1%'**

#### **How to view the default character set for a server**

**SHOW VARIABLES LIKE 'character\_set\_server'**

#### **How to view the default collation for a server**

**SHOW VARIABLES LIKE 'collation\_server'**

#### **How to view the default character set for a database**

**SHOW VARIABLES LIKE 'character\_set\_database'**

#### **How to view the default collation for a database**

**SHOW VARIABLES LIKE 'collation\_database'**

### **How to view the character set and collation for all the tables in a database**

**SELECT table\_name, table\_collation** FROM information schema.tables **WHERE table\_schema = 'ap'**

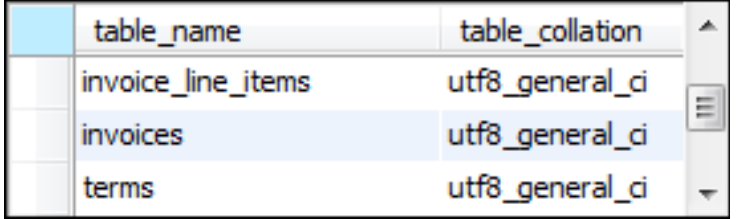

#### **The clauses used to specify a character set and collation**

**[CHARSET character\_set] [COLLATE collation]**

#### **How to specify a character set and collation at the database level**

**For a new database**

**CREATE DATABASE ar CHARSET latin1 COLLATE latin1\_swedish\_ci**

**For an existing database**

**ALTER DATABASE ar CHARSET utf8 COLLATE utf8\_general\_ci**

**For an existing database using the CHARSET clause only**

**ALTER DATABASE ar CHARSET utf8**

**For an existing database using the COLLATE clause only**

**ALTER DATABASE ar COLLATE utf8\_general\_ci**

#### **How to specify a character set and collation at the table level**

#### **For a new table**

```
CREATE TABLE employees
(
 emp id INT PRIMARY KEY,
 emp name VARCHAR(25)
)
CHARSET latin1 COLLATE latin1_swedish_ci
```
#### **For an existing table**

```
ALTER TABLE employees
CHARSET utf8 COLLATE utf8_general_ci
```
### **How to specify a character set and collation at the column level**

#### **For a column in a new table**

```
CREATE TABLE employees
(
 emp id INT PRIMARY KEY,
 emp name VARCHAR(25) CHARSET latin1
                          COLLATE latin1_swedish_ci
)
```
#### **For a column in an existing table**

```
ALTER TABLE employees
MODIFY emp_name VARCHAR(25) CHARSET utf8
                             COLLATE utf8_general_ci
```
### **Two commonly used storage engines**

- InnoDB
- MyISAM

### **How to view all storage engines for a server**

#### **SHOW ENGINES**

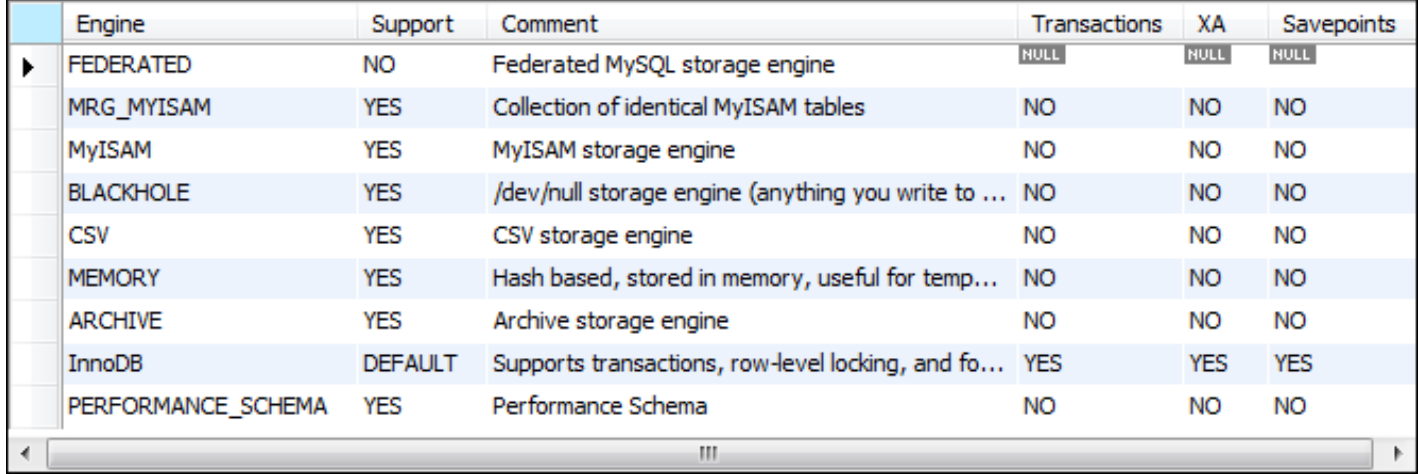

#### **How to view the default storage engine for a server**

**SHOW VARIABLES LIKE 'storage\_engine'**

### **How to view the storage engine for all the tables in a database**

**SELECT table\_name, engine FROM information\_schema.tables WHERE table\_schema = 'ap'**

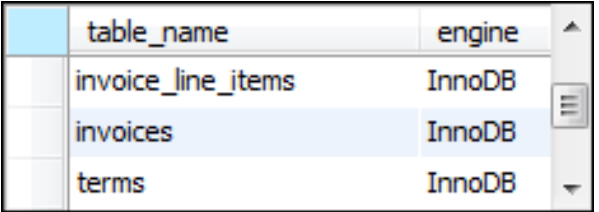

#### **The clause used to specify a storage engine**

**ENGINE = engine\_name**

#### **How to specify a storage engine for a table**

#### **For a new table**

```
CREATE TABLE product_descriptions
(
 product id INT PRIMARY KEY,
  product_description VARCHAR(200)
)
ENGINE = MyISAM
```
#### **For an existing table**

**ALTER TABLE product\_descriptions ENGINE = InnoDB**

#### **How to set the default storage engine for the current session**

SET SESSION storage engine = InnoDB